## **CSCI 136 Written Exam #2 Name: \_\_\_\_\_\_\_\_\_\_\_\_\_\_\_\_\_\_\_\_\_\_\_\_\_\_\_\_\_\_\_\_\_\_ Fundamentals of Computer Science II Spring 2013**

This exam consists of 5 problems on the following 7 pages.

You may use your double-sided hand-written 8 % x 11 note sheet during the exam. No computers, mobile devices, cell phones, or other communication devices of any kind are permitted.

If you have a question, raise your hand and I will stop by. Since partial credit is possible, please write **legibly and show your work**.

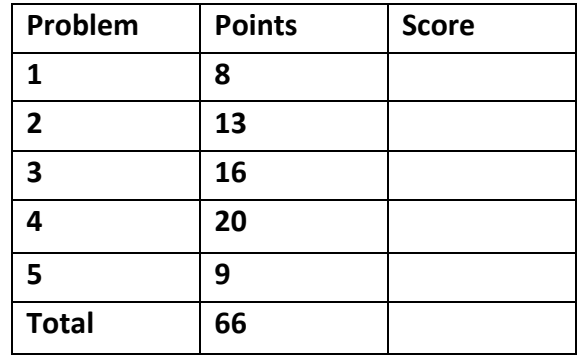

1. **Classes, loops** (8 points). Consider the following program:

```
			public class Prob1
			{
    							private static int n =	0;
    public Prob1(int a) \{ n + = a; \}public String toString() { return "" + n; }
    							public static void main(String[]	args)
    							{
         Prob1 p = new Prob1(1);
         for (String s : args)
              															p	=	new Prob1(Integer.parseInt(s));						
         											System.out.println(p);
    							}
			}
```
Below are four example executions of the program. Give the output produced by the program. If the given input would cause a runtime error, write "runtime error".

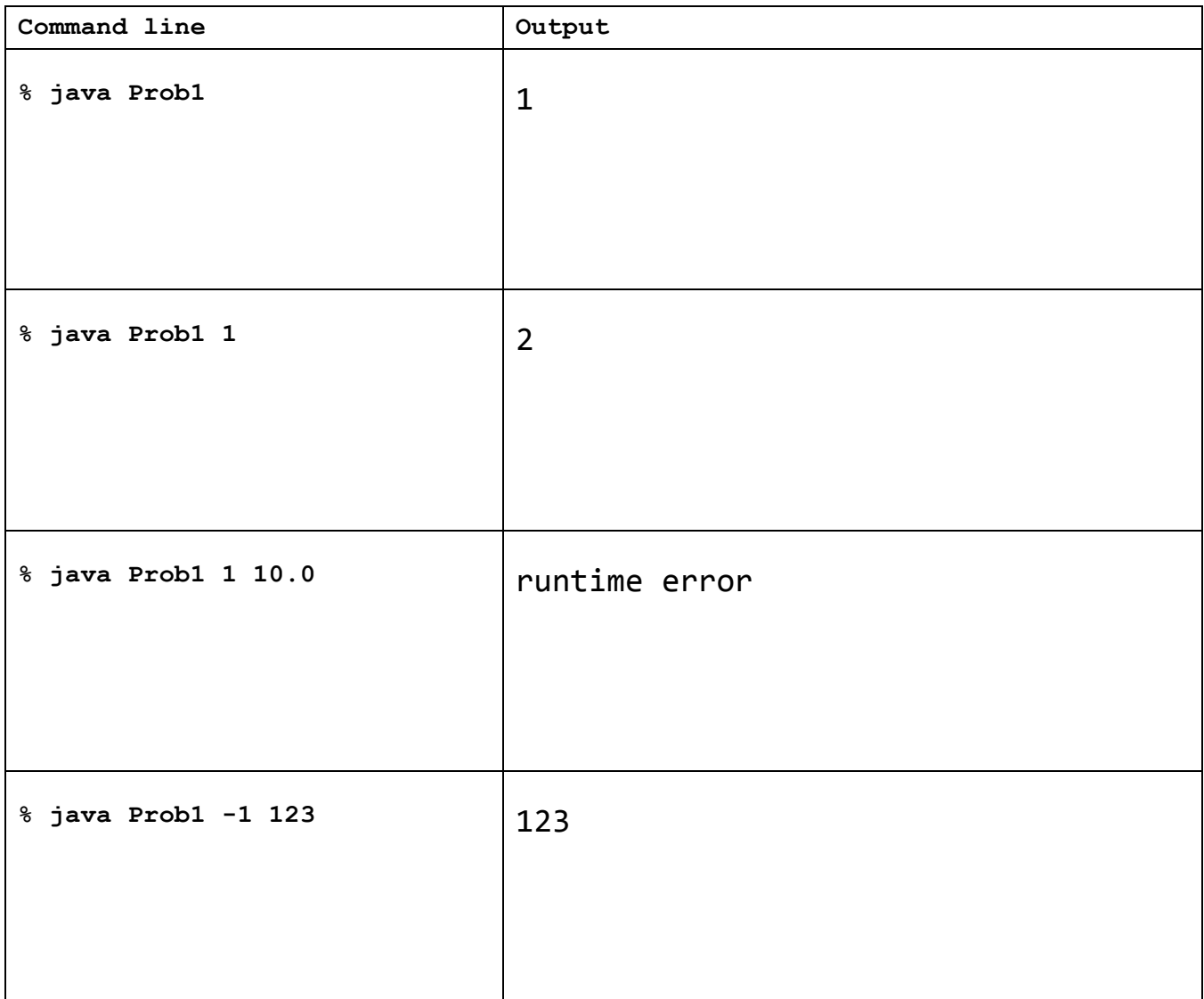

2. Web, regular expression (13 points). The US census bureau has a web page with a text listing the population of various cities in different US states. The page also contains headings and other text you don't care about. Here is a representative sample:

```
== Population as of 5/1/13 ==New	York:
New	York,	NY:	8,244,910
Pleasantville, NY: 7,055
Minnesota:
Minneapolis, MN: 387,753
Saint Paul, MN: 288,448
Montana:
Butte,	MT:	33,704
Anaconda, MT: 9,299
Eureka,	MT:	998
```
You are building a program that takes as input a two letter uppercase state code and outputs the total state population according to the page. Assume cities only consist of the letters A-Z (upper or lowercase) and 0 or more spaces. The census bureau always uppercases state abbreviations. Place letters in the underlined spaces to create a working implementation. *Not all letters will be used.* 

```
public static void main(String	[]	args)
{
   String state = args[0];
   long sum = 0;\mathsf{C}			{
      URL url = new URL("http://census.gov/bystate.txt");
      URLConnection c = I;
      						InputStreamReader	s	=	new InputStreamReader(_G_);
      BufferedReader   r = new BufferedReader(s);
      						while (true)
      						{
         String line = r.readLine();
         if (Y) break;
         String regex = N + state + R;
         \mathbf{if} (line. \mathbf{U} (regex))
\overline{\mathcal{L}}String [] cols = line.split(":");
             cols[1] = \text{cols}[1].\text{replaceAll}(\_\text{M}, \text{'''});sum += Integer.parseInt(cols[1]);
									}
      						}
   			}
			_E_ \{						e.printStackTrace();	
   			}
   System.out.printf( J _, state, sum);
}
                                                                     A. while (sum == 0)
                                                                     B. while (true)
                                                                     C. try
                                                                     D. catch
                                                                     E. catch (Exception	e)	
                                                                     F. catch ()	
                                                                     G. c.getInputStream()
                                                                     H. new Socket(url, 80);
                                                                     I. url.openConnection()
                                                                     J. "Population %s: %d\n"
                                                                     K. "Population %d: %s\n"
                                                                     L. "(\{\}\mathsf{s},\)"
                                                                     M. "[\ \\ s, ]"N. "[a-zA-Z]+, "
                                                                     O. "[A-Z a-z], "
                                                                     P. "[a-z, 1"Q. ": [0-9]+"
                                                                     R. ": [0-9, 1+"
                                                                     S. "[123456789]+"
                                                                     T. toUpperCase
                                                                     U. matches
                                                                     V. equals
                                                                     W. equalsIgnoreCase
                                                                     X. line.eof
                                                                     Y. line == nullZ. line != state
```
3. Multiple choice (2 points each). For each question, circle the *ONE* best answer.

a) You want to create a program to compute all primes from 2 to 2 billion. Which type of programming language is likely to be significantly slower than the others on a given computer?

- I. Assembly language
- II. Interpreted language
- III. Language compiled to byte code and executed by a JIT compiler
- IV. Language compiled to native code
- V. They all perform about the same

b) Assume foo() is a synchronized non-static method in the class Widget and w is an object of type Widget. Which of the following is **TRUE**:

- I. The synchronized keyword reduces the amount of time required by the method.
- II. The synchronized keyword reduces the amount of memory required by the method.
- III. Before  $w.$  foo() can start, no thread can be executing a synchronized method in object  $w.$
- IV. Before w.foo() can start, no thread can be executing a synchronized method in any object of type Widget.
- V. Before w.foo() can start, Java ensures that the method cannot cause deadlock.

c) Which of the following statements about Java classes is **TRUE**:

- I. A class that **implements** obtains all its parent's implemented methods and instance variables.
- II. A class can **extends** one or more abstract base classes.
- III. A class can extends one or more concrete base classes.
- IV. A class that *implements* must implement at least one of the methods in the specified interface.
- V. A class that **implements** must implement all the methods in the specified interface.

d) Which of the following statements most accurately describes what the Activity and Intent data types represent in Android mobile development?

- I. An Intent makes use of one or more Activity objects to achieve the application's overall goal.
- II. An Activity typically represents a single screen in the user interface. An Intent can be used to pass a message between different Activity objects.
- III. An Activity might be used to send a message causing the phone dialer to open up with a specific number.
- IV. The user interface of an Android application is created by extending the JFrame class.
- V. The user interface of an Android application is created by extending the JPanel class.

e) Which of the following statements about Java client and server socket programs is **FALSE**:

- I. A client specifies the destination host via either a numeric IP address or by a domain name.
- II. A client specifies the target application (e.g. web, email) on the destination host via a numeric port number.
- III. A server must specify a numeric port number that it is listening on but is not required to specify an IP address or domain name.
- IV. Before data can be exchanged, a new connection must undergo a three-way handshake (at least for the TCP connection-oriented sockets we learned about in class).
- V. The client program must be multi-threaded so multiple users can use the server program at the same time.

f) Consider the following method that reads a single integer from the specified file:

```
			public static int readInt(String	filename)
			{
   						try
   						{
       Scanner scanner = new Scanner(new File(filename));
       return scanner.nextInt();
   						}
   catch (FileNotFoundException e)
   						{
       return -1;
   						}
			}
```
The above method compiles and works as described. Now assume you have removed the **try-catch** block. Which of the following would make the method compile again?

- I. Nothing needs to be done, FileNotFoundException is an unchecked exception and catching it is optional.
- II. Before creating the Scanner, add an if statement to check if the file exists. If it does not, return -1
- III. Compile it on the command line instead of from Eclipse.
- IV. There is no way to make this compile without a try-catch block.
- V. Add throws FileNotFoundException to the method declaration (after the parameter list).

g) Consider the following code:

```
Duck [] ducks;
			Duck	[]	ducks2	=	new Duck[3];
Duck meanDuck = null;
			Duck	loneDuck	=	new Duck();
meanDuck = loneDuck;
			ducks2[(int)	(Math.random()	*	3)]	=	new Duck();								
System.out.println("Quack quack!");
```
How many Duck object instances are on the heap on the final System.*out*.println line?

I. 0 II. 1 III. 2 IV. 3 V. 5

h) Java has the built-in classes such as Double, Integer, Long, and Boolean. Which of the following is a **VALID** reason to use a wrapper class instead of its primitive counterpart?

- I. They reduce the memory footprint of your program.
- $II.$  They increase the speed of your program.

III. They allow values to be stored in Java generic classes such as those in the collections API.

- IV. They provide better type safety via auto-boxing and auto-unboxing.
- V. They protect the programmer from common mistakes such as division by zero.

4. **GUIs** (16 points). You are building a Java desktop GUI application that allows the user to specify one or more images as command line arguments. The GUI then displays the first image and the user can click a "Next" or "Previous" button to cycle through the images. Here is an example run where red dashed arrows show the button that was clicked:

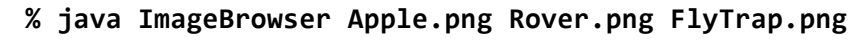

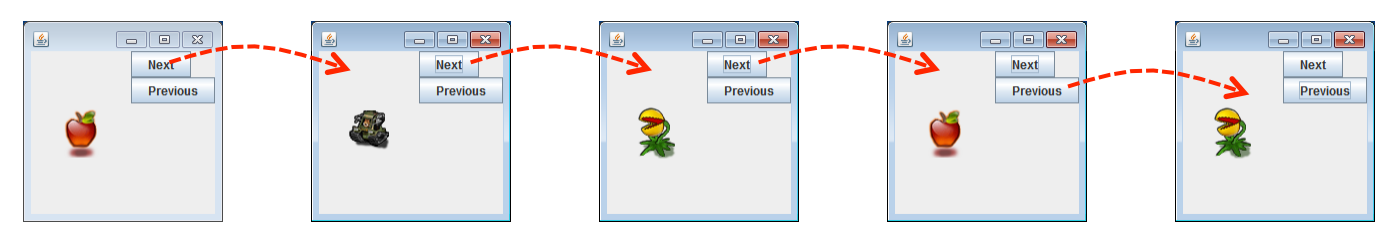

a) Place letters into the underlined spaces in order to create the GUI shown above. For now, ignore the details of what is inside the inner-classes ImagePanel, NextListener, and PrevListener. **Not all letters** will be used and some may be used more than once.

```
public class ImageBrowser	_U_ {
   private Image [] images;
   		 private int current =	0;
   private class ImagePanel \begin{bmatrix} \mathsf{V} \end{bmatrix} { /* Display image */ }
   private class NextListener X { /* Next button hit */ }
   private class PrevListener X = \{ /^* \text{ } Prev \text{ } button \text{ } hit \text{ } */ \}public ImageBrowser(String [] args)
   			{
      images = R;
      for (int i = 0; i \lt{args.length}; i++)images[i] = (\_T) . getImage();getContentPane().add(new ImagePanel(), D);
      JButton buttonNext = new JButton("Next");
      						JButton	buttonPrev	= new JButton("Previous");
      buttonNext.addActionListener(N);
      buttonPrev.addActionListener(\overline{0});
      \_L panel = new \_L \_();
      						panel.setLayout(new _H_(panel,	_H_.Y_AXIS));
      						panel.add(buttonNext);
      						panel.add(buttonPrev);
      \_E_.add(panel, \_C<sub>_</sub>);
      setSize(200, 200);
      setDefaultCloseOperation(JFrame.EXIT_ON_CLOSE);
      					 setVisible(true);								
   			} public static void main(String \lceil \rceil args)
   			{ ImageBrowser	browser	=	new ImageBrowser(args); }
}
                                                                           A. BorderLayout.NORTH
                                                                           B. BorderLayout.SOUTH
                                                                           C. BorderLayout.EAST			
                                                                           D. BorderLayout.CENTER
                                                                           E. getContentPane()
                                                                           F. addMouseListener
                                                                           G. add
                                                                           H. BoxLayout
                                                                           I. BorderLayout
                                                                           J. FlowLayout
                                                                           K. JApplet
                                                                           L. JPanel
                                                                           M. JFrame
                                                                           N. new NextListener()
                                                                           O. new PrevListener()
                                                                           P. new ImagePanel()
                                                                           Q. new Image()
                                                                           R. new Image[args.length]
                                                                           S. new Image[args.length-1]
                                                                           T. new ImageIcon(args[i])
                                                                           U. extends JFrame
                                                                           V. extends JPanel
                                                                           W. extends JApplet
                                                                           X. implements	ActionListener
                                                                           Y. implements	JFrame
                                                                           Z. implements	MouseListener
```
## 4. **GUIs** (continued)

b) Now that you have the GUI from the previous problem all laid out, complete the code to make the button handlers and image display work as shown in the diagram. The image should be centered vertically and horizontally in the panel. You can assume images are smaller than the size of the panel. As a reminder, here are some methods you may need from various GUI and graphics related classes:

```
		class Graphics			boolean drawImage(Image	img,	int x,	int y,	ImageObserver	observer)
  class Image int getWidth(ImageObserver observer)
  class Image int getHeight(ImageObserver observer)
  class JPanel int getWidth()
  class JPanel int getHeight()
                                                  --------------------------------------------------------------------------------------------
private class ImagePanel /* answer from part a */
{
   			public void paintComponent(Graphics	g)
   			{
       						g.drawImage(images[current],	
                       																		getWidth()		/	2	- images[current].getWidth(this)		/	2,	
                       																		getHeight()	/	2	- images[current].getHeight(this)	/	2,	
                       																		this);
   			}
}
private class NextListener /* answer from part a */
{
   public void actionPerformed(ActionEvent event)
   			{
       						current++;
       if (current >= images.length)
           current = 0;
       						repaint();
   			}
}
private class PrevListener /* answer from part a */
{
   public void actionPerformed(ActionEvent event)
   			{
       						current--;
       if (current \langle \theta \ranglecurrent = images.length - 1;						repaint();
   			}
}
```
5. **Style** (9 points). List three coding style principles or habits that help prevent bugs and makes your code more maintainable/understandable. Briefly describe why this style/habit is a good idea.

Many possible answers, here are a selection of some typical answers:

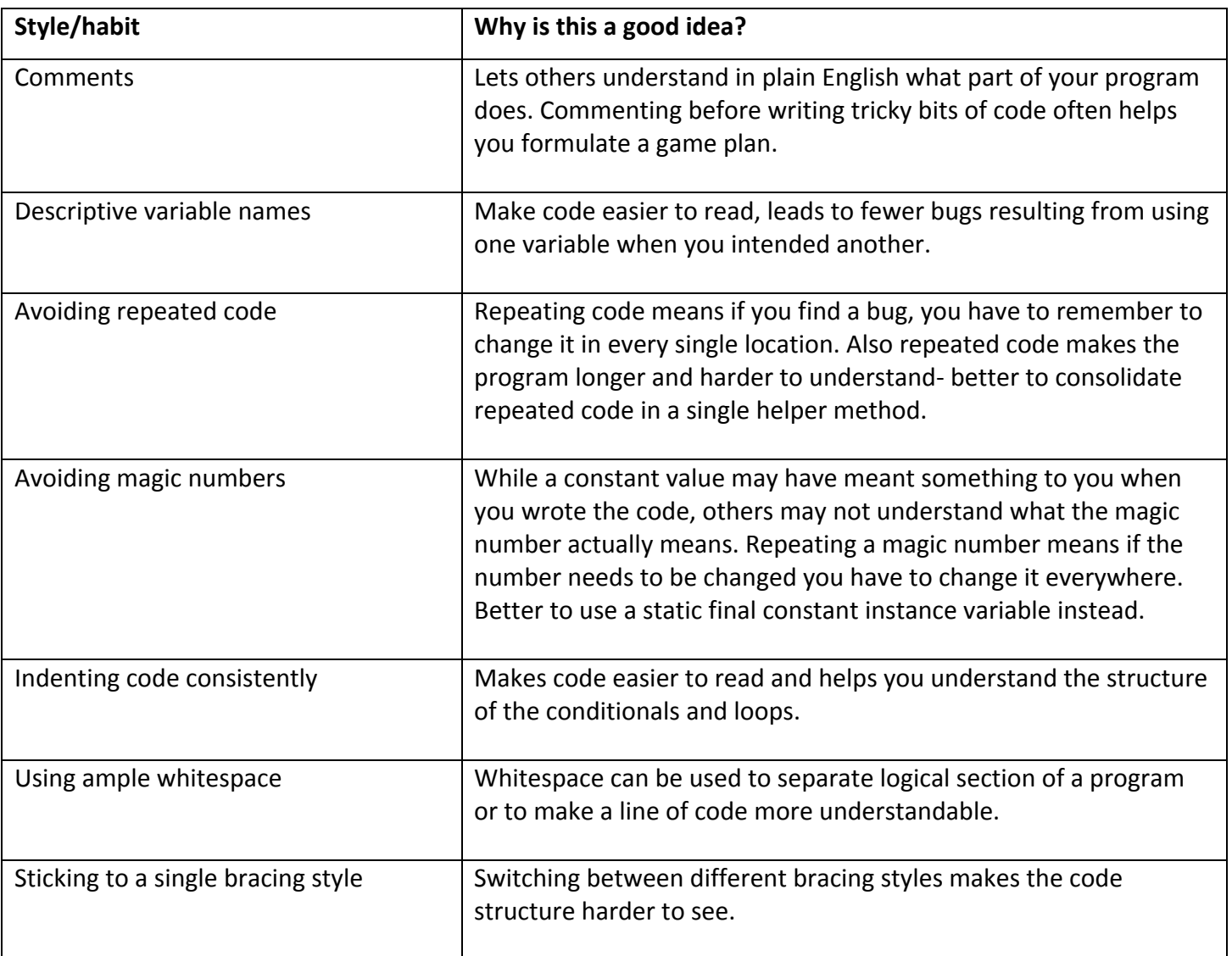